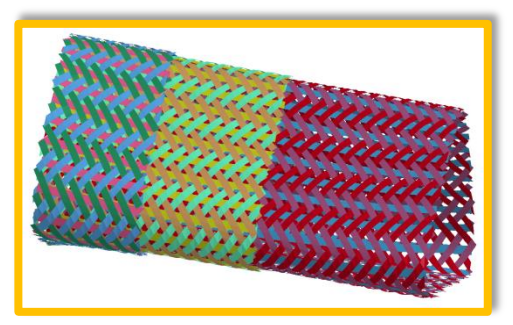

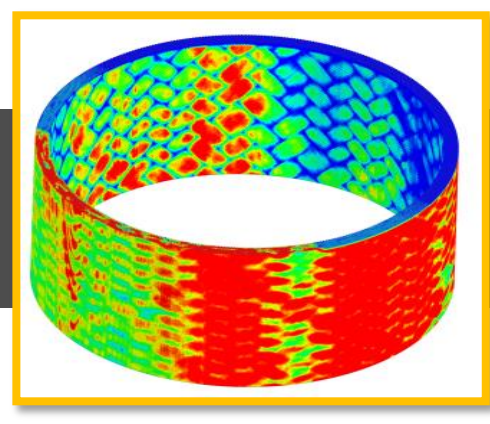

# **WORKSHOP ENVYO®: MAPPING AND DATA MANAGEMENT ALONG THE SIMULATION PROCESS CHAIN**  WORKSHOP ENVYO<sup>®</sup>:<br>
MAPPING AND DATA MANAGEMENT ALONG<br>
SIMULATION PROCESS CHAIN<br>
C. Liebold<sup>1</sup><br>
C. Liebold1<br>
TOSES Studgart<br>
TOSES Studgart<br>
Cleaviance GmbH<br>
14. Deutsches LS-DYNA Forum <sup>16</sup><br>
Bamberg, Germany

C. Liebold<sup>1</sup>

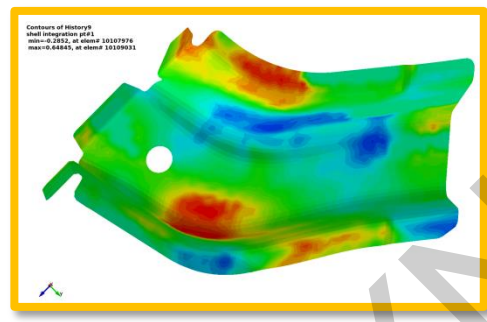

<sup>1</sup>DYNAmore GmbH Industriestraße 2 70565 Stuttgart

cl@dynamore.de

12.10.2016

14. Deutsches LS-DYNA Forum '16 Bamberg, Germany

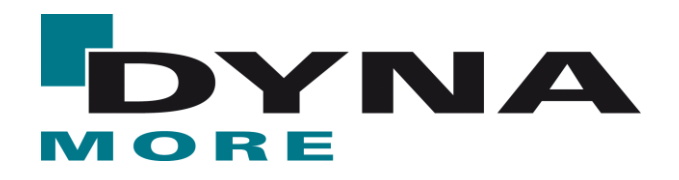

# **AGENDA**

- **"** "Historical" Overview
- **Norkflow**
- **Mapping Capabilities** DA<br>
Prical" Overview<br>
Allow<br>
Ing Capabilities<br>
Plans<br>
E Plans<br>
A Arswers
- **Example**
- **Future Plans**
- **Questions & Answers**

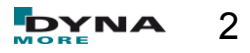

# **"Historical" Overview**

- In **2011**, with the start of the government funded research project T-Pult, first implementations were made to enhance the existing tool DYNAmat with mapping capabilities for **BEAM -> SHELL** mapping as well as to consider **CT-scan** data. **Trical**" Overview<br>
11, with the start of the government funded research project T-<br>
Intentations were made to enhance the existing tool DYNAmat<br>
ing capabilities for BEAM -> SHELL mapping as well as to cor<br>
can data.<br>
The
- Further inhancements led to the consideration of fiber orientations gained from draping simulations with \*MAT\_249 (\*MAT\_REINFORCED\_THERMOPPLASTIC) on shell meshes with the **ORIENTATION -> SHELL capability.**
- Several material models for **draping** simulations (\*MAT\_034, \*MAT\_234 & \*MAT\_235) were considered for orientation mapping within the government funded research project SWIM-RTM.
- In 2013, the mapping capabilities were removed from the Fortran based DYNAmat – tool and transferred to an independet **C++** program.

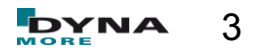

# **"Historical" Overview**

- several names existed  $-$  "Fibermap" and "DYNAmap" were the most common ones.
- with the start of the government funded research project ARNEA2036 in 2014, **further software tools** such as PAM-Crash, PAM-RTM, FiberSim can be considered within the mapping.
- a link to the **HDF5 binary data format** has been implemented.
- in **2015**, a lot of work went into the consideration of fiber orientations as well as resinuous areas which can be identified with **multi-layer draping** simulations. Fical" Overview<br>
All names existed – "Fibermap" and "DYNAmap" were the most onon ones.<br>
The start of the government funded research project ARNEA203<br>
further software tools such as PAM-Crash, PAM-RTM, Fiber<br>
Insidered with
- enhancements were made towards the homogenization of stiffness parameters for \*MAT\_157 for **short fiber reinforced composites**.

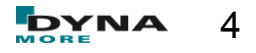

# **"Historical" Overview**

- in **2016**, the consideration of eff. plastic strain resulting from a forming simulation for damage estimation in the **GISSMO** \*MAT\_ADD\_EROSION failure and damage model has bee implemented. **Trical**" Overview<br>
16, the consideration of eff. plastic strain resulting from a formitation for damage estimation in the GISSMO "MAT\_ADD\_ERO:<br>
16, the consideration in the GISSMO "MAT\_ADD\_ERO:<br>
16 and damage model has be
- results from forming simulations using shell meshes can be used to **generate solid meshes** for springback analysis and thickness post-processing.
- a tool to generate vector files for the post-processing of various spring back analysis as been implemented.
- the mapping tool is officially named **Envyo®** is introduced to the public at the 14th German LS-DYNA User's Meeting in Bamberg, Germany.

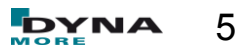

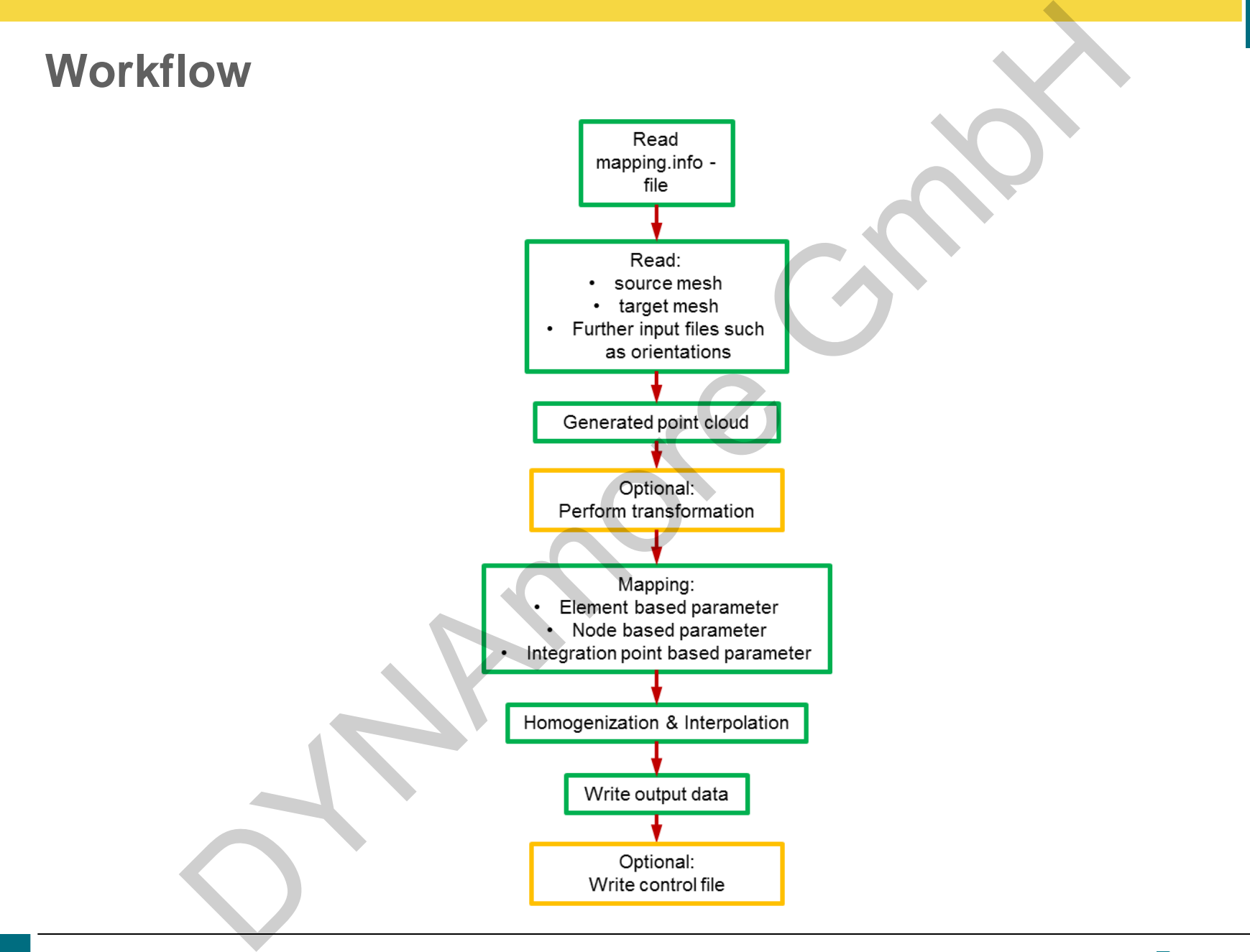

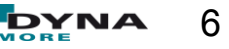

- **DEMICATION -> SHELL**
- ORIENTATION -> ALE\_MESH
- **SHELL -> STACKED\_SHELL**
- SOLID -> SOLID
- **STACKED\_SHELL -> SOLID**
- **BEAM -> ALE\_MESH**
- SHELL -> SOLID
- **SHELL -> THICK SHELL**
- STACKED SHELL -> STACKED THICK SHELL
- SHELL -> SHELL
- SHELL -> SOLID (GENERATION)
- **NOLDFLOW -> SHELL**
- **MOLDFLOW -> SOLID**
- **NOLDFLOW -> SHELL (with**

plasticity curve interpolation)

- Moldflow visualization
- CT-Scan -> SHELL
- CT-Scan Visualization
- CT-Scan -> Through Thickness **Curves**
- MOLDFLOW -> Through Thickness Curves DYNAmore GmbH
	- MOLDFLOW3D -> Through Thickness Curves
	- HDF5-Input
	- Springback Analysis

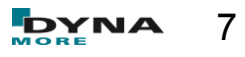

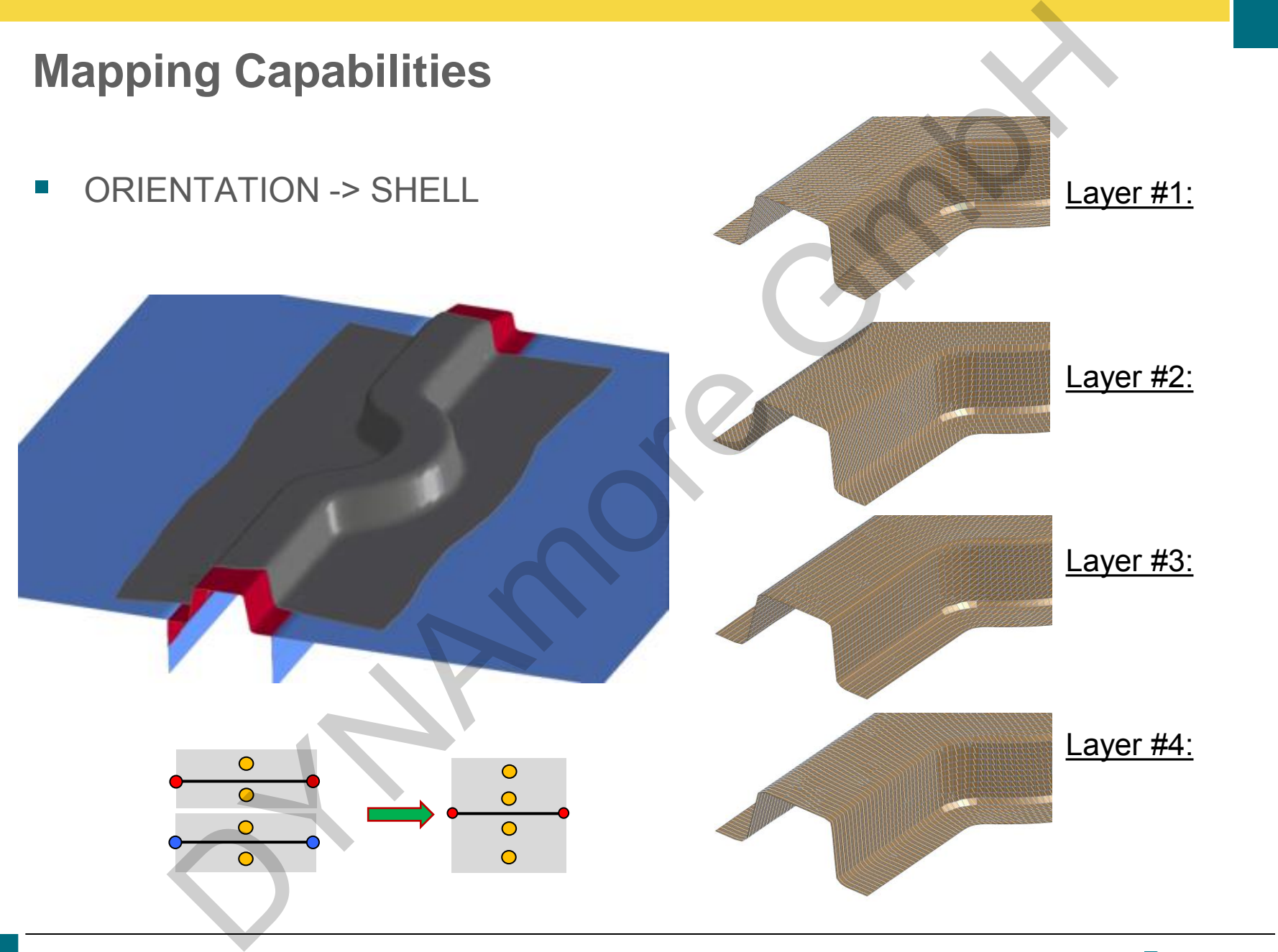

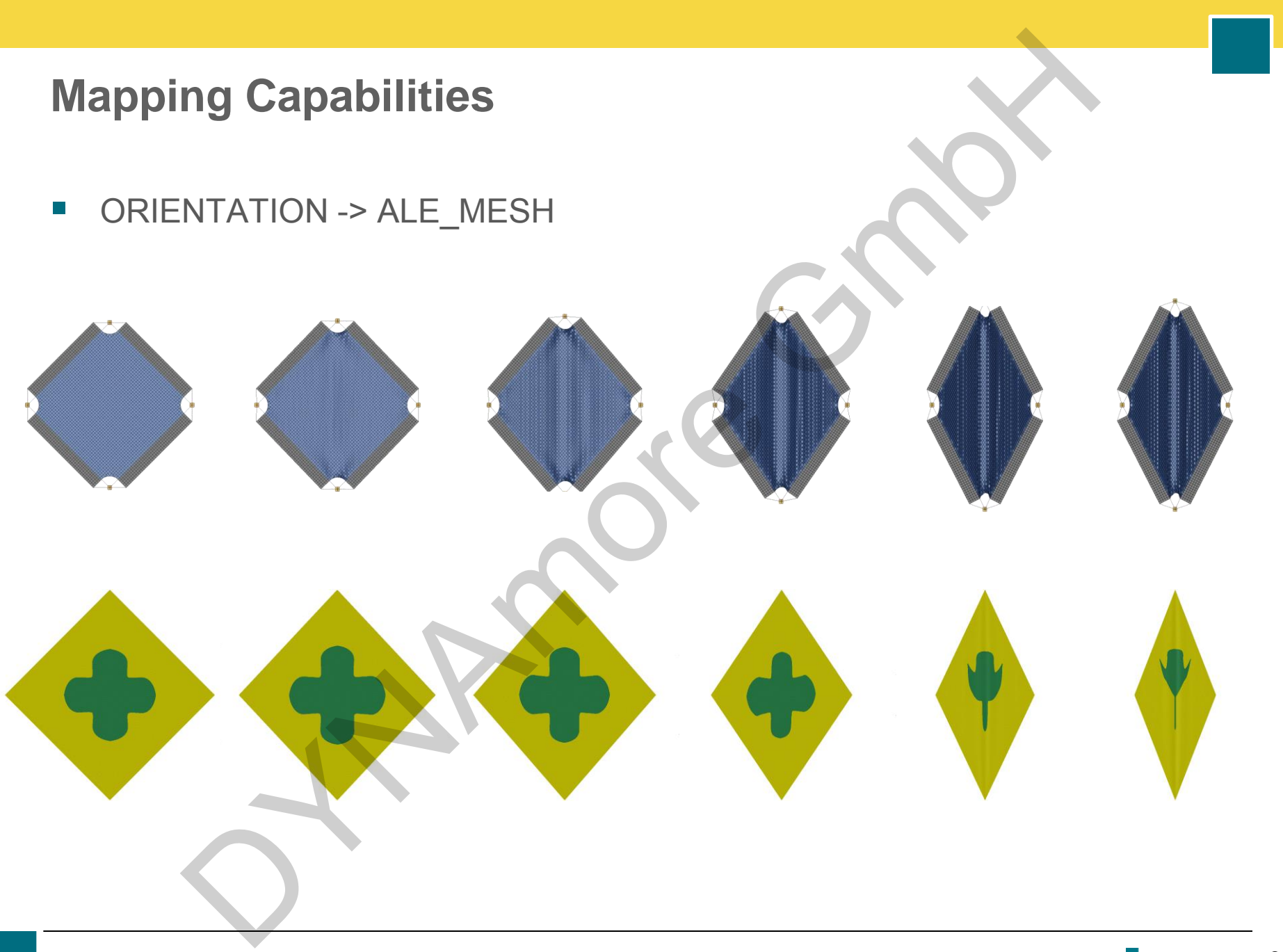

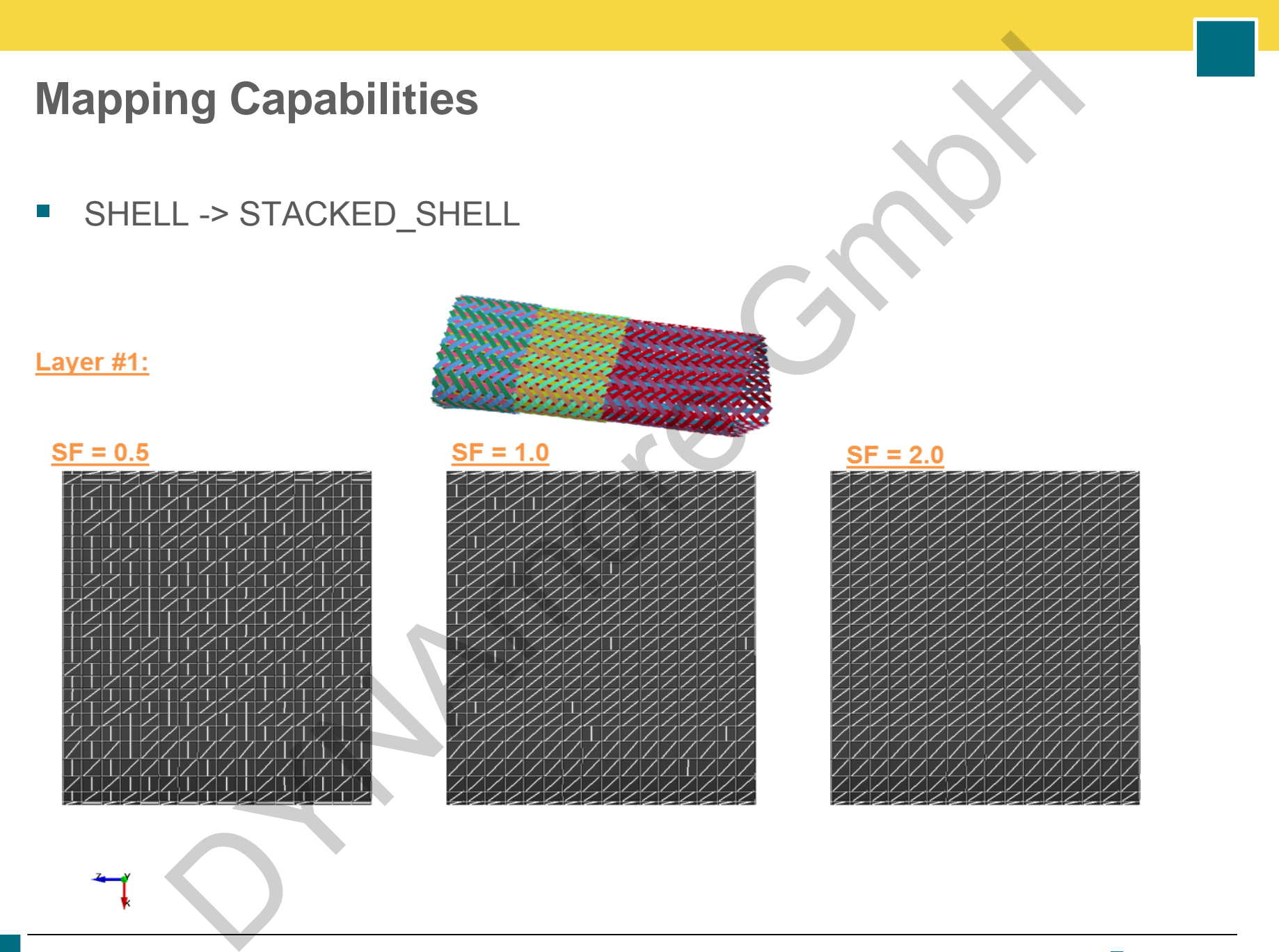

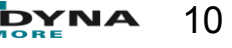

**SHELL -> STACKED\_SHELL** 

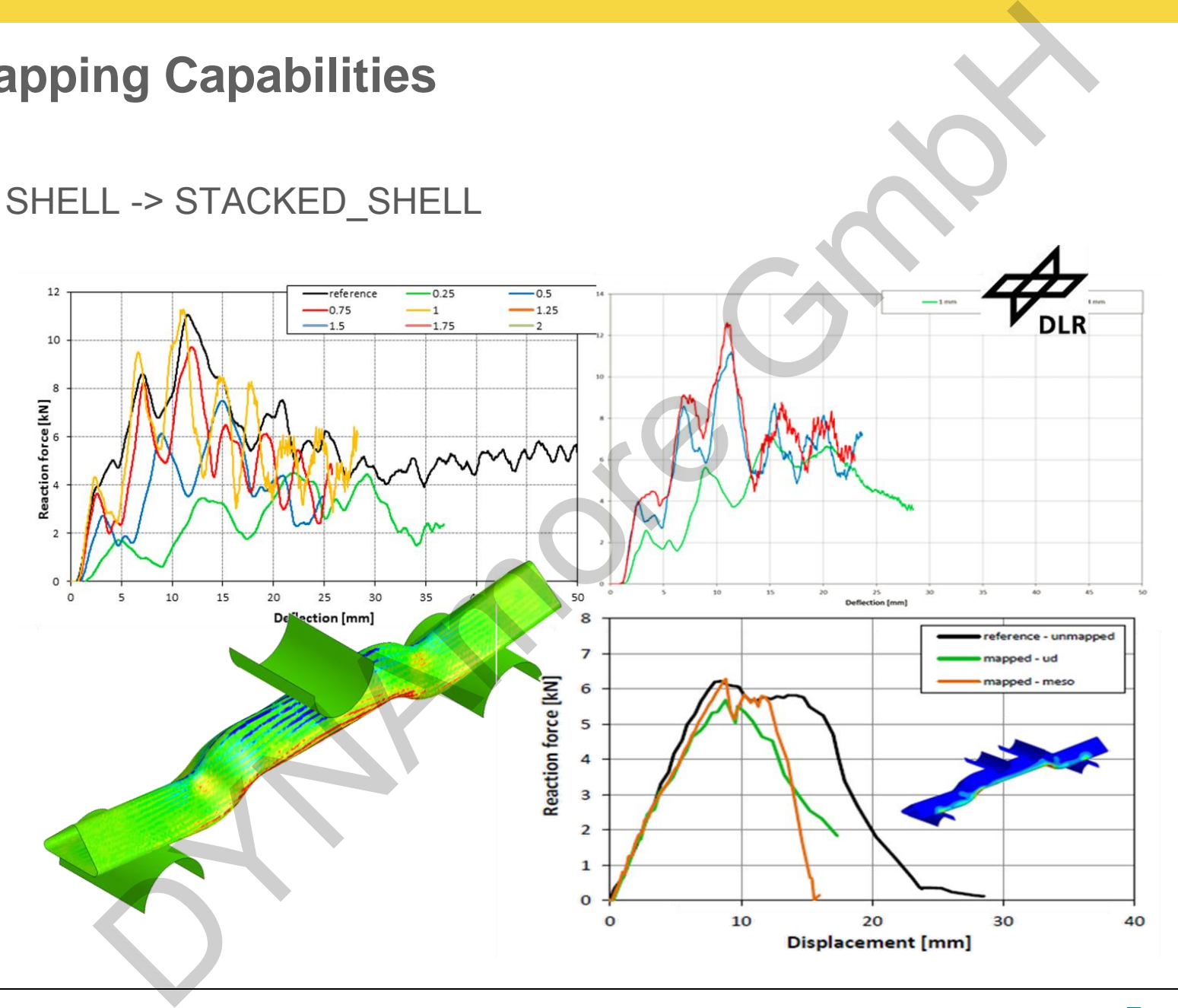

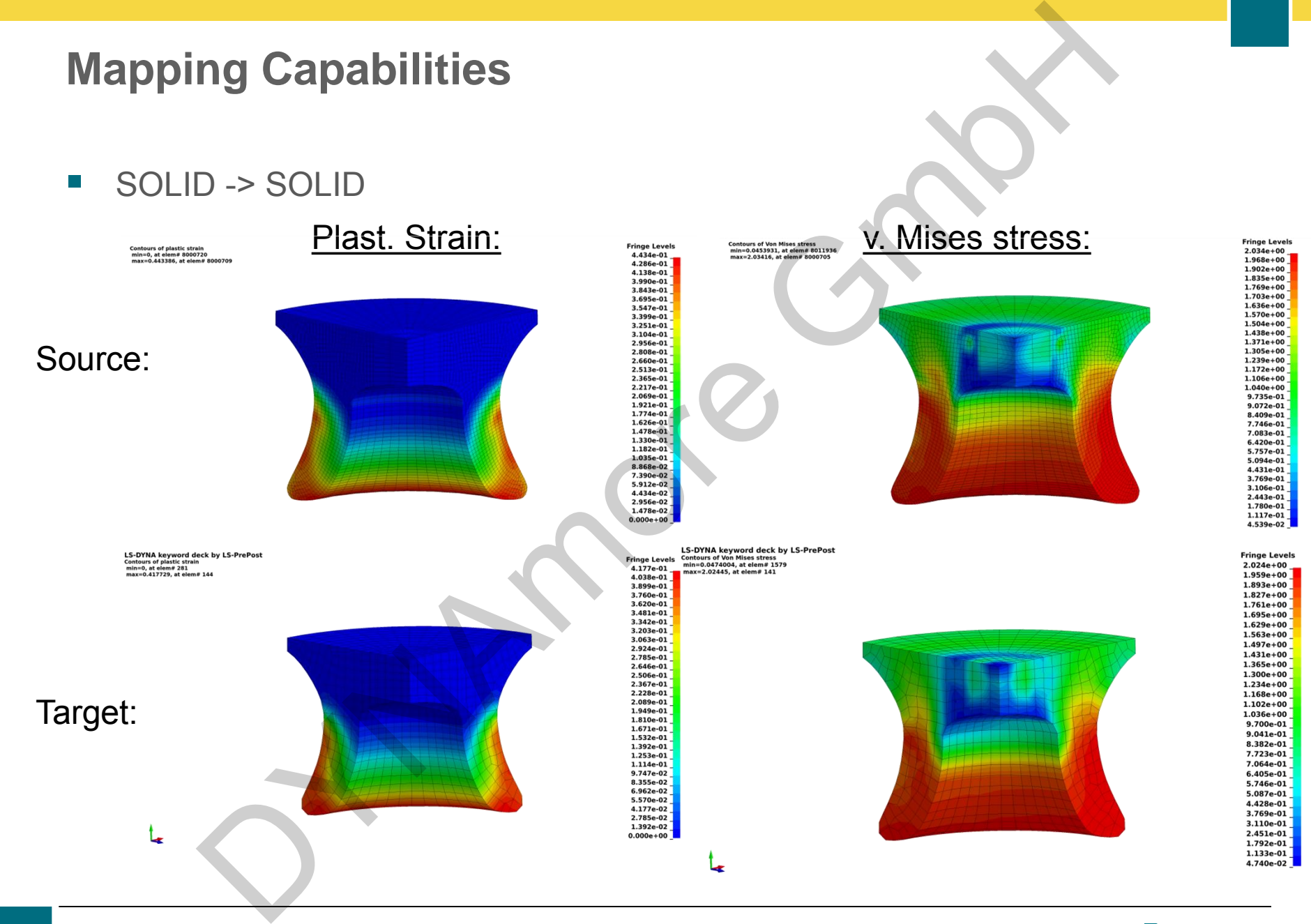

**STACKED\_SHELL -> SOLID** 

![](_page_12_Figure_2.jpeg)

![](_page_13_Figure_0.jpeg)

![](_page_13_Picture_2.jpeg)

**BEAM -> SHELL** 

![](_page_14_Figure_2.jpeg)

**Mapping Capabilities**  MARINE MESH

■ BEAM -> ALE\_MESH

![](_page_15_Picture_3.jpeg)

![](_page_16_Picture_0.jpeg)

![](_page_16_Picture_2.jpeg)

![](_page_17_Figure_0.jpeg)

STACKED\_SHELL -> STACKED\_THICK\_SHELL

![](_page_18_Figure_2.jpeg)

![](_page_18_Picture_4.jpeg)

STACKED\_SHELL -> STACKED\_THICK\_SHELL

![](_page_19_Figure_2.jpeg)

![](_page_19_Picture_4.jpeg)

![](_page_20_Figure_0.jpeg)

![](_page_20_Picture_2.jpeg)

![](_page_21_Figure_0.jpeg)

**SHELL -> SOLID (GENERATION)** 

![](_page_22_Figure_2.jpeg)

![](_page_22_Picture_3.jpeg)

![](_page_22_Picture_4.jpeg)

**MOLDFLOW -> SHELL** 

![](_page_23_Figure_2.jpeg)

![](_page_23_Picture_4.jpeg)

- MOLDFLOW -> SHELL (with plasticity curve interpolation)
	- $\mathcal{L}$

![](_page_24_Picture_3.jpeg)

![](_page_24_Picture_4.jpeg)

![](_page_24_Picture_5.jpeg)

×.

![](_page_24_Picture_34.jpeg)

![](_page_24_Picture_35.jpeg)

![](_page_24_Picture_9.jpeg)

![](_page_24_Picture_11.jpeg)

MOLDFLOW -> SHELL (with plasticity curve interpolation)

- 
- 

![](_page_25_Picture_5.jpeg)

![](_page_25_Figure_6.jpeg)

**Moldflow visualization** 

![](_page_26_Picture_2.jpeg)

![](_page_26_Figure_3.jpeg)

![](_page_26_Figure_4.jpeg)

![](_page_26_Picture_5.jpeg)

![](_page_27_Figure_0.jpeg)

![](_page_27_Picture_2.jpeg)

**CT-Scan Visualization** 

- CT-Scan -> Through Thickness Curves
- **Fiber orientation of 0**° **specimen over thickness**:

![](_page_28_Figure_4.jpeg)

![](_page_28_Figure_5.jpeg)

![](_page_28_Picture_7.jpeg)

![](_page_29_Figure_0.jpeg)

![](_page_29_Picture_2.jpeg)

- HDF5-Input
	- M,
	- п

![](_page_30_Picture_39.jpeg)

![](_page_31_Figure_0.jpeg)

# **Example**

![](_page_32_Picture_79.jpeg)

![](_page_32_Picture_3.jpeg)

# **Example**

- \$#----------------------------Target – Properties \$#---------------------------- NumberOfTARLayers=5 NumberOfTARInPlaneIPs=4 MapStress=YES TargetThickness=2.5 MapMainDir=NO \$#---------------------------- \$# Mapping-Options \$#---------------------------- ALGORITHM=ClosestPoint SORT=BUCKET TargetMaterialModel=157 HomogenizationMethod=Mori-Tanaka ClosureApproximation=hybrid  $E11F=$  $E22F=$ RHOF= PRBAF= PRCBF= DRIE POINT CHARACTER CONTROLLER<br>
TRIANGERS CONTROLLER<br>
TRIANGERS PRINT<br>
RIPPIANE RIPPIANE<br>
RIPPIANE<br>
RIPPIANE<br>
RIPPIANE<br>
RIPPIANE<br>
SESSENT TRIANGERS CONTROLLER<br>
DRIE TRIANGERS CONTROLLER<br>
CONTROLLER<br>
DRIE TRIANGERS CONTROL
	- $G12F=$  $EM=$ RHOM= PRM= AspectRatio= FiberVolumeFraction= InclusionShape=Spheroidal

![](_page_33_Picture_4.jpeg)

# **Example**

![](_page_34_Picture_99.jpeg)

![](_page_34_Picture_100.jpeg)

![](_page_34_Picture_4.jpeg)

- **GUI implementation**
- A return mapping has to be performed in order to quantify and "postprocess" the loss of information during the mapping process (by now, only visual quality check).
- Possible evaluation criteria:
	- Overlap of mapped areas
	- Average offset btw. meshes
	- **Comparison btw. element normals**
	- "jumps" within the mapped parameter
	- Difference btw. transfered energies
	- **Offsets btw. corresponding elements**
- Output can be local (element or nodewise) or global

.<br>∎ …

![](_page_35_Figure_11.jpeg)

#### **Tensor interpolation methods:**

- Several approaches exist:
	- Euclidean interpolation
	- Riemannian interpolation
	- Log-Euclidean method
	- Geodesic-loxodrome approach
	- Approaches using partial differential equations
- Target: properly transfer shape and orientation
- Tensor characteristics are descirbed by eigenvalues, eigenvectors
- The usage of tensor invariants is proposed for tensor interpolation

![](_page_36_Figure_11.jpeg)

- **Scalar value interpolation methods:** 
	- Several approaches exist:
		- Inverse distance weighted methods (Shepard's method)
		- Rectangle based blending methods
		- Triangle based blending methods
		- Finite element based methods
		- Foley's methods
		- Global basis function type methods
		- Modified maud methods

![](_page_37_Figure_10.jpeg)

- Envyo® will be available on **Windows** and **Linux** platforms
- first test versions will be available by the end of this year
- after a successful testing period it is thought to distribute Envyo® commercially. Details will follow in due time.

Remark:

.

 the quality and the capability of the program are highly dependent on its usage. Feedback is very appreciated. Party will be available on Windows and Linux platforms<br>
Sest versions will be available by the end of this year<br>
a successful testing period it is thought to distribute Envyo<sup>®</sup><br>
Netricity. Details will follow in due time.

![](_page_38_Picture_7.jpeg)

# **Questions & Answers**  Questions & Answers

![](_page_39_Picture_2.jpeg)

![](_page_40_Picture_0.jpeg)

![](_page_40_Picture_2.jpeg)